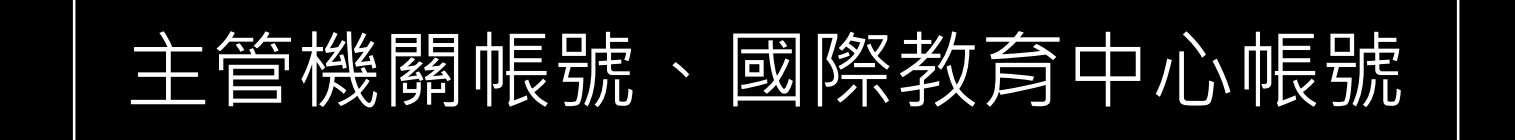

## 国险奖汉章精制 課程/國際交流/學校國際化-初審系統

系統開放期間:113年度3月8日~4月1日

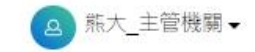

## 首頁 / 學校國際化申請 / 學校國際化 初審作業

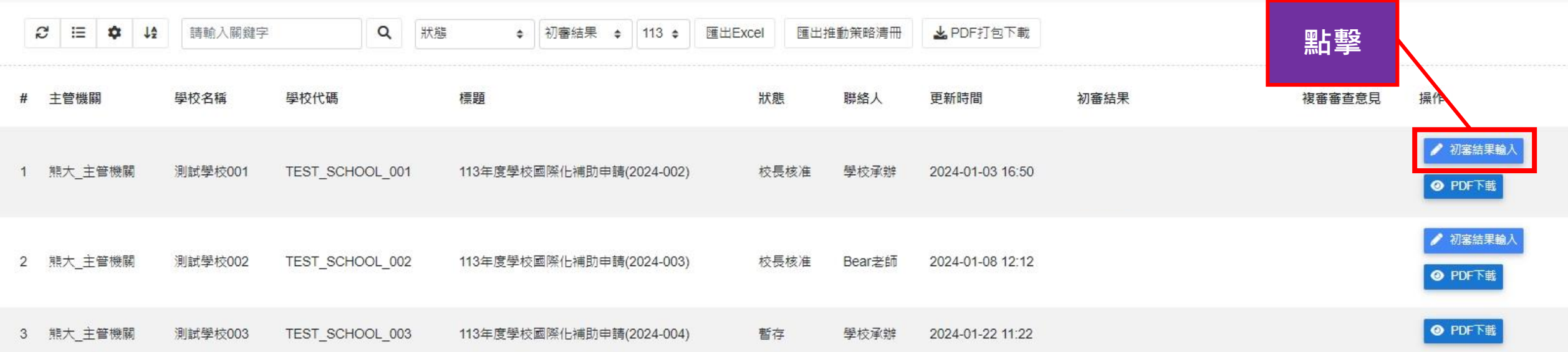

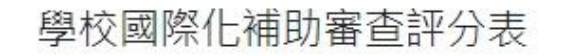

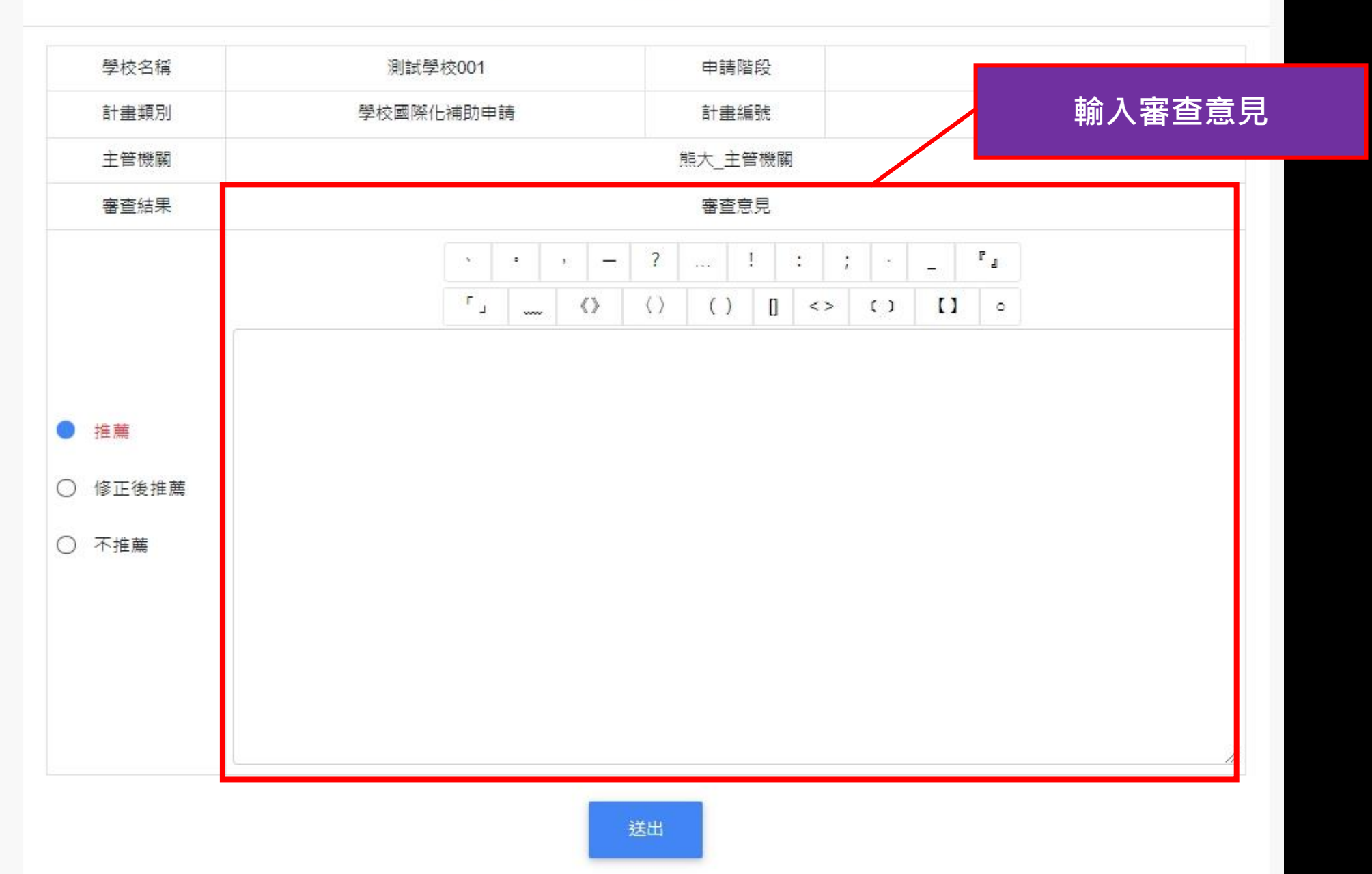

## 學校國際化補助審查評分表

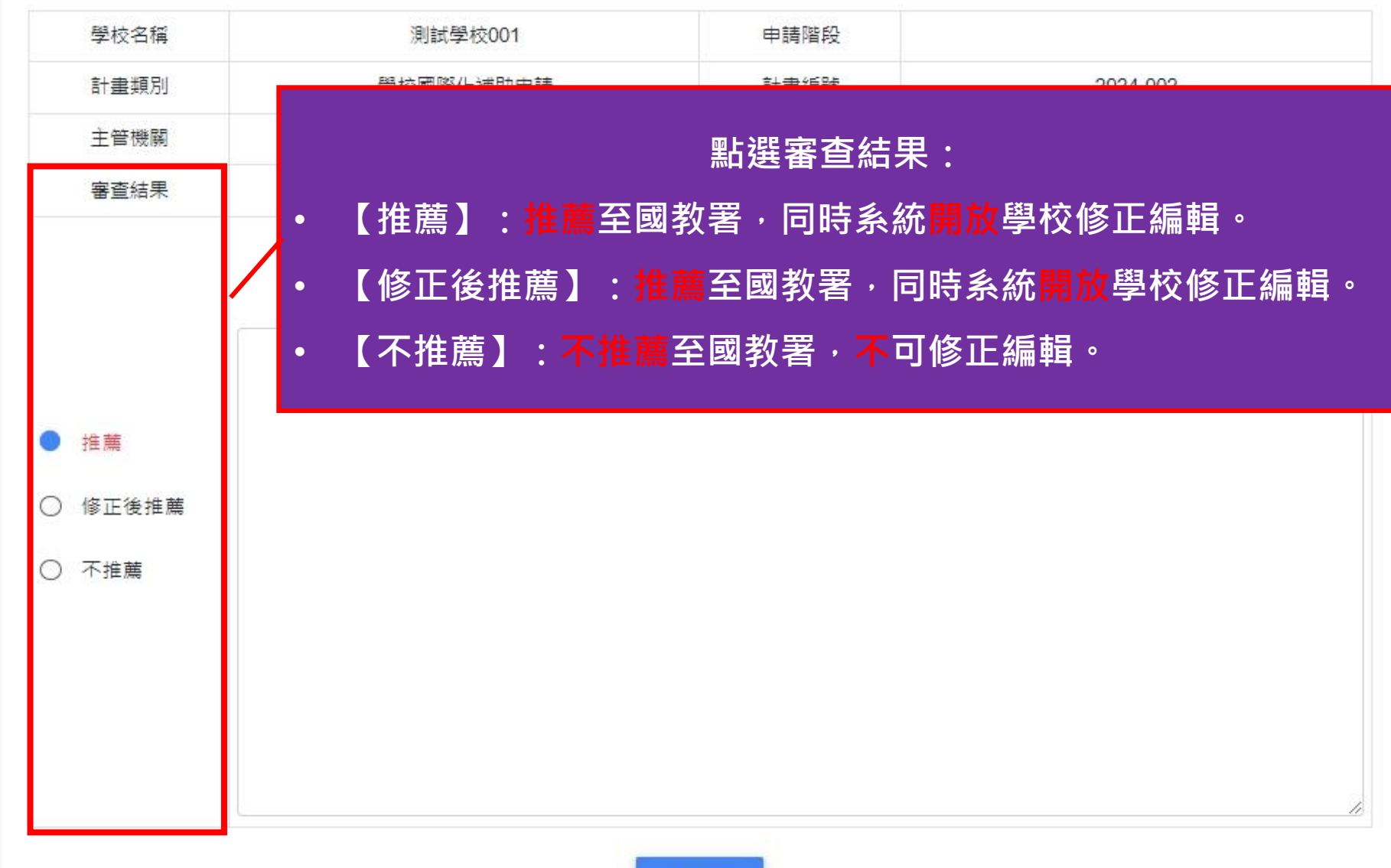

學校國際化補助審查評分表

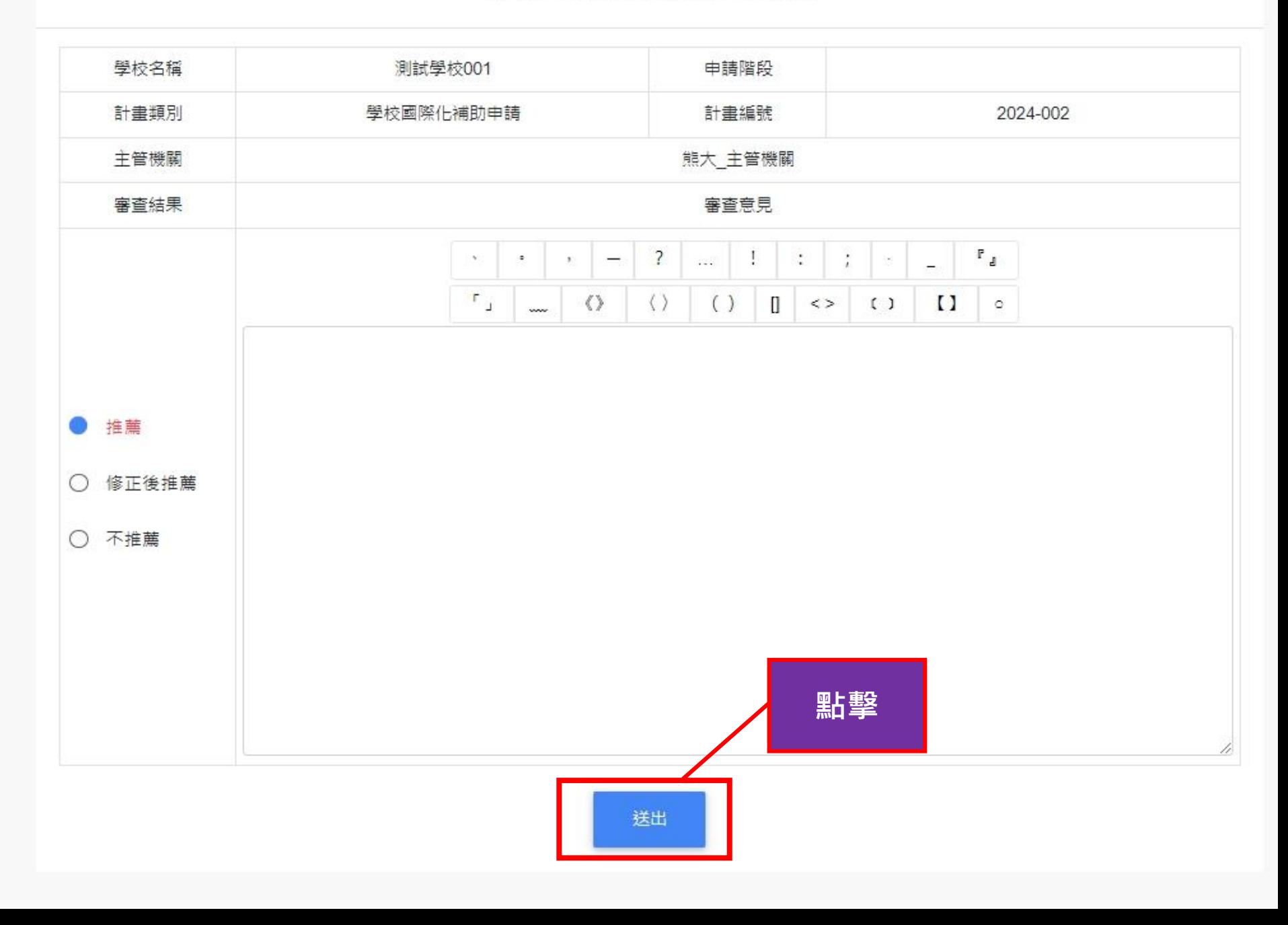

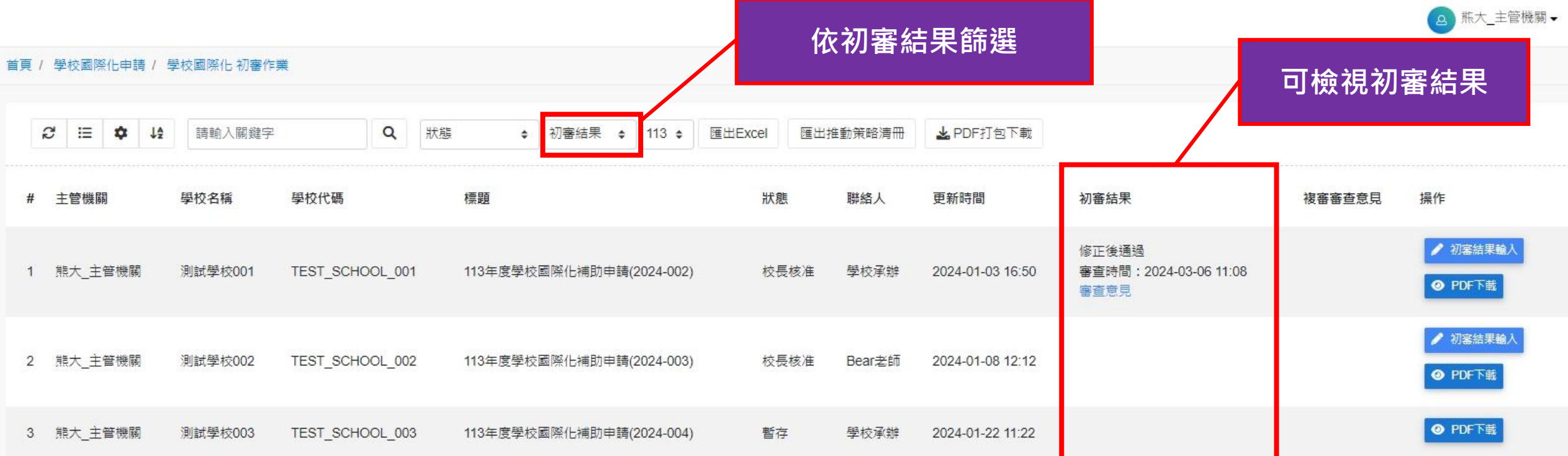

## **學校即可依初審意見修正計畫書囉! 修正期限至4/1截止,系統將關閉編輯功能。**

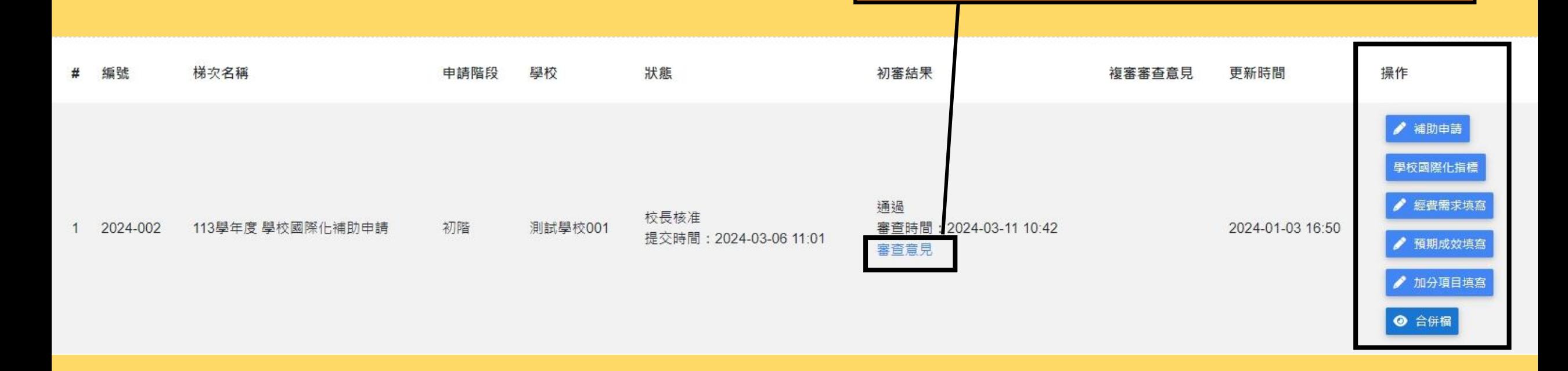